### **Proyecto final de curso**

# **Android: Fundamentos de Programación**

## **( julio-noviembre 2015)**

**Nombre de la aplicación:** Space Invaders. **Autor:** Blanco Benito, Ana María.

#### **Qué hace la aplicación:**

Versión para Android del juego clásico Space Invaders. En este juego un ejército de alienígenas quiere dominar la tierra. Para evitarlo, nuestra nave tendrá que destruirlos, disparándolos con sus misiles. Si el ejército alienígena llega al final de la pantalla o alcanza nuestra nave con uno de sus misiles, la partida finaliza.

#### **Licencia:**

Autorizo la difusión del código fuente con fines educativos siempre que se haga referencia al autor bajo los términos generales de la licencia "Academic Free License v.3.0".

#### **A destacar:**

- El control de la nave puede realizarse con: pantalla táctil o sensores.
- Guarda las mejores puntuaciones en un servicio Web, de esta forma es posible jugar competir con otros jugadores. En preferencias se debe indicar el nombre del jugador.
- Utiliza diferentes imágenes en función de la densidad de la pantalla, para adaptarse a otros dispositivos.

#### **Cómo lo hace:**

- El peso principal del programa recae el la clase VistaJuego, un descendiente de View. Desde el hilo principal se representan los gráficos (marcianos, nave, misiles de los marcianos y de la nave.) y se atiende las entradas de usuario.
- Además, se crea un hilo secundario para llamar al método actualizaFisica()
responsable de desplazar los objetos y verificar las colisiones. Para conseguir un desplazamiento uniforme se tiene en cuenta el tiempo real del sistema. El movimiento de los marcianos es más lento que el de los misiles y el de la nave, por ello se actualiza su posición calculando un tiempo mayor, definido como constante en el programa.
- Los marcianos pieden disparar a la nave y destruirla. La elección del marciano que dispara se hace de una manera aleatoria. Para almacenar los disparos de los marcianos se utiliza un vector de misiles. Se tiene en cuenta que no haya demasiados disparos cada vez que se actualiza el movimiento (no pueden disparar los 55 marcianos a la vez, ya que nos destruirían inmediatamente)
para ello se define el número de disparos máximo en una constante, inicialmente tiene el valor de 4.
- Los alienígenas pueden ser de varios tipos, Cangrejos, Calamares y Pulpos. Se crean las clases correspondientes que heredan de una clase abstracta Marciano.
- Los marcianos presentan un movimiento en grupo, no como elementos individuales, por ellos se ha creido conveniente crear una clase Marcianos en al que se almacena el vector con

todos los marcianos. En esta clase se estudian los casos especiales de los bordes y se incrementan las posiciones de los marcianos en función de esto y cada vez que sea necesario.

#### **Captura de pantallas:**

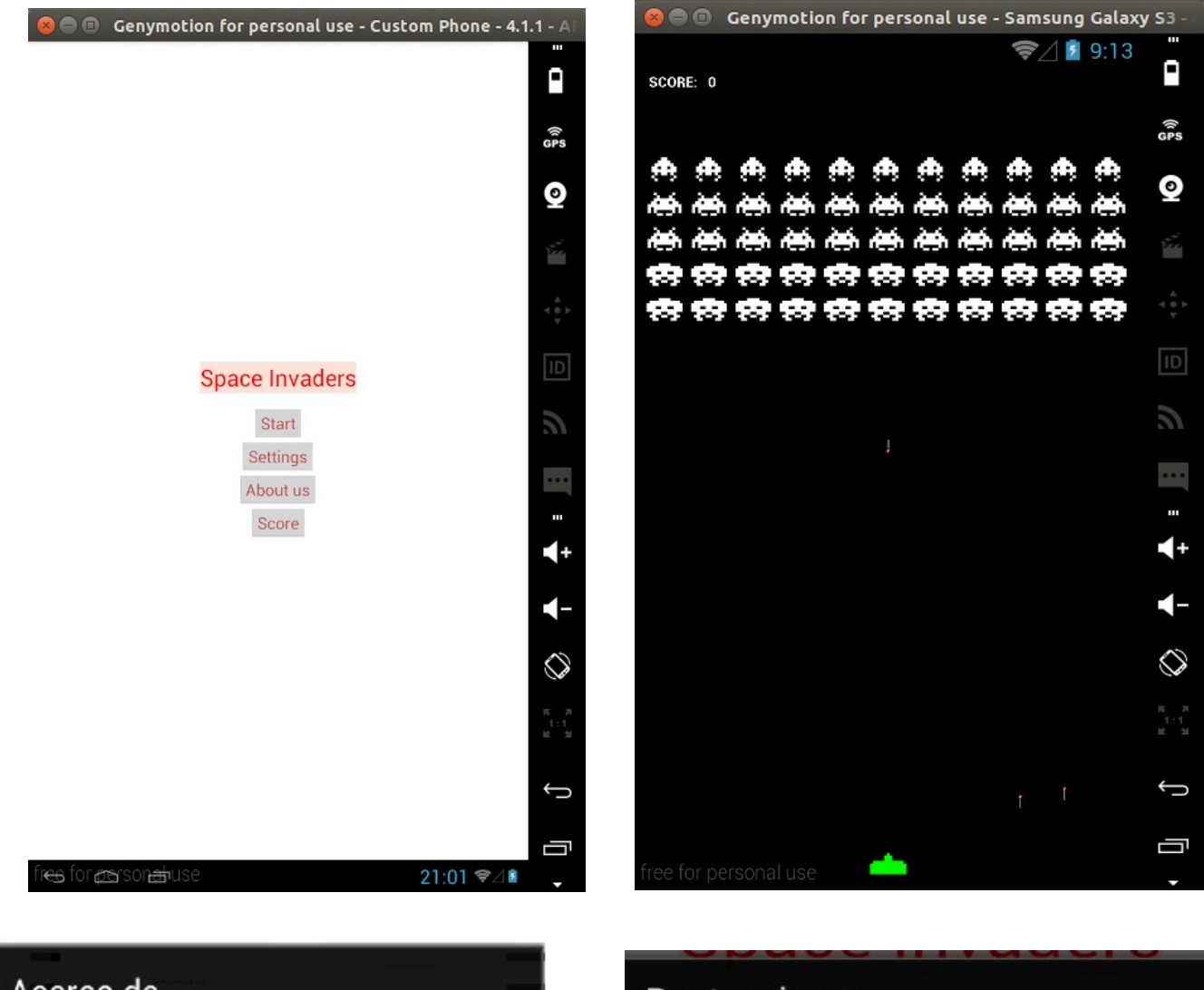

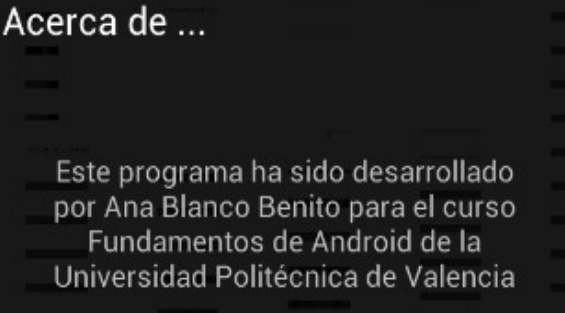

Puntuaciones ... Puntuaciones èń. 630 Yo èń. 140 Ana Blanco ٨ń 0 Ana Blanco